## **MOOVIL** Horaires et plan de la ligne P2 de train

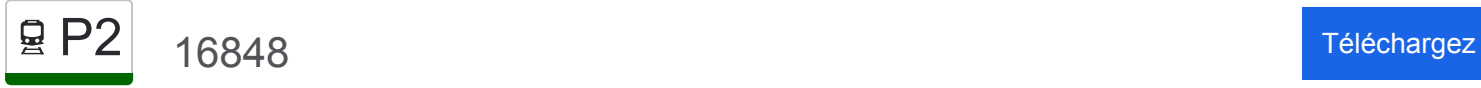

La ligne P2 de train 16848 a un itinéraire. Pour les jours de la semaine, les heures de service sont: (1) 16848: 13:25

Utilisez l'application Moovit pour trouver la station de la ligne P2 de train la plus proche et savoir quand la prochaine ligne P2 de train arrive.

## **Direction: 16848**

24 arrêts [VOIR LES HORAIRES DE LA LIGNE](https://moovitapp.com/lyon-3483/lines/P2/91118606/7563586/fr?ref=2&poiType=line&customerId=4908&af_sub8=%2Findex%2Ffr%2Fline-pdf-Lyon-3483-3217348-91118606&utm_source=line_pdf&utm_medium=organic&utm_term=16848)

Gare De Lyon-Perrache

Lyon-Part-Dieu

Gare De Lozanne

Bois-D'Oingt - Légny

Lamure-Sur-Azergues

**Chauffailles** 

La Clayette - Baudemont

Paray-Le-Monial

Digoin

Gilly-Sur-Loire

Dompierre Sept Fons

Moulins Sur Allier

Nevers

Bourges

Vierzon

Villefranche-Sur-Cher

Gièvres

Selles-Sur-Cher

Saint-Aignan - Noyers

**Montrichard** 

Chenonceaux

**Horaires de la ligne P2 de train** Horaires de l'Itinéraire 16848:

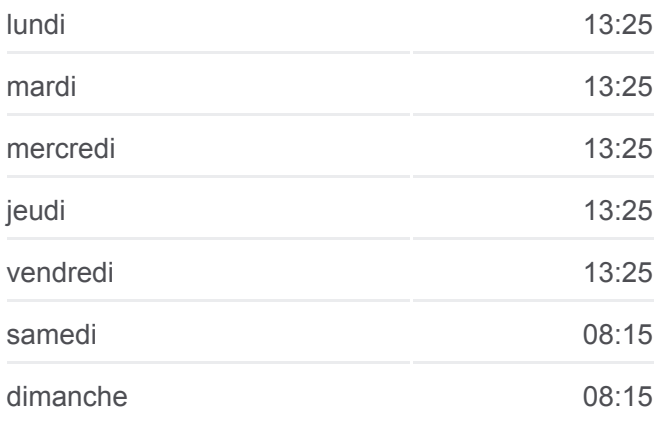

**Informations de la ligne P2 de train Direction:** 16848 **Arrêts:** 24 **Durée du Trajet:** 372 min **Récapitulatif de la ligne:**

**[Plan de la ligne P2 de train](https://moovitapp.com/lyon-3483/lines/P2/91118606/7563586/fr?ref=2&poiType=line&customerId=4908&af_sub8=%2Findex%2Ffr%2Fline-pdf-Lyon-3483-3217348-91118606&utm_source=line_pdf&utm_medium=organic&utm_term=16848)** 

Bléré - La Croix

Saint-Pierre-Des-Corps

**Tours** 

Les horaires et trajets sur une carte de la ligne P2 de train sont disponibles dans un fichier PDF hors-ligne sur moovitapp.com. Utilisez le [Appli Moovit](https://moovitapp.com/lyon-3483/lines/P2/91118606/7563586/fr?ref=2&poiType=line&customerId=4908&af_sub8=%2Findex%2Ffr%2Fline-pdf-Lyon-3483-3217348-91118606&utm_source=line_pdf&utm_medium=organic&utm_term=16848) pour voir les horaires de bus, train ou métro en temps réel, ainsi que les instructions étape par étape pour tous les transports publics à Lyon.

[À propos de Moovit](https://moovit.com/fr/about-us-fr/?utm_source=line_pdf&utm_medium=organic&utm_term=16848) · [Solutions MaaS](https://moovit.com/fr/maas-solutions-fr/?utm_source=line_pdf&utm_medium=organic&utm_term=16848) · [Pays disponibles](https://moovitapp.com/index/fr/transport_en_commun-countries?utm_source=line_pdf&utm_medium=organic&utm_term=16848) · [Communauté Moovit](https://editor.moovitapp.com/web/community?campaign=line_pdf&utm_source=line_pdf&utm_medium=organic&utm_term=16848&lang=fr)

© 2024 Moovit - Tous droits réservés

**Consultez les horaires d'arrivée en direct**

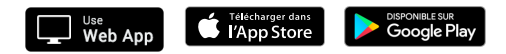